# Correction du devoir de mathématiques - BTS

#### Exercice 1 - Session 2011 10 points 10 points

Les fonctions  $s$  et  $v$  sont liées par l'équation différentielle suivante :

$$
RCs'(t) + s(t) = v(t) \qquad (1)
$$

De plus, on suppose que  $s(t) = 0$ , pour tout nombre réel t négatif ou nul.

### Partie A : QCM

- 1.  $f(t)$  est défini par :  $f(t) = 10$  [ $\mathcal{U}(t) \mathcal{U}(t-1)$ ]
- 2. On note V et S les transformées de Laplace respectives des fonctions  $v$  et s. On précise que  $s(0^+) = 0$ . Les transformées de Laplace V et S sont telles que :

On applique la transformée de Laplace à l'équation différentielle :

$$
RC (pS(p) - s(0^+)) + S(p) = V(p)
$$

or,  $s(0^+) = 0$  et  $RC = 5.10^{-3} = 0,005$ , et donc,

$$
S(p) = \frac{1}{1 + 0,005p}V(p)
$$

3. La solution de l'équation sans second membre  $0,005s'(t) + s(t) = 0$  est

$$
s_1(t) = k e^{-t/0,005} = k e^{-200t}.
$$

De plus  $s_2(t) = 2$  est une solution particulière de l'équation, et donc, au final, la solution générale s'écrit :

$$
s(t) = s_1(t) + s_2(t) = ke^{-200t} + 2.
$$

#### Partie B : simulation numérique

Pour simuler le fonctionnement du circuit, on approche la tension d'entrée  $v$  par un signal discret causal x et la tension de sortie s par un signal discret causal  $y$ .

Un pas de discrétisation  $T_e$  étant choisi, les signaux  $x$  et  $y$  vérifient, pour tout nombre entier  $n$ , l'équation :

$$
0,005\frac{y(n) - y(n-1)}{T_e} + y(n) = x(n). \tag{2}
$$

1. Dans toute la suite de l'exercice, on choisit  $T_e = 0, 5.10^{-3}$  s. L'équation s'écrit

$$
\left(\frac{0,005}{T_e} + 1\right)y(n) - \frac{0,005}{T_e}y(n-1) = x(n)
$$

soit, avec  $0,005$  $\frac{\partial \sigma}{\partial T_e} = 10,$ 

$$
11y(n) - 10y(n-1) = x(n).
$$

2. On suppose désormais que  $x(n) = 2e(n)$  où e est l'échelon unité causal discret défini par  $e(n) = 1$  pour tout entier naturel *n*.

(a) Montrer que la transformée en Z du signal discret y, notée  $Y(z)$ , vérifie :

$$
\frac{Y(z)}{z} = \frac{2}{11} \times \frac{z}{(z-1)\left(z - \frac{10}{11}\right)}.
$$

En appliquant la transformée en z à l'équation récurrente précédente, on obtient :

$$
11Y(z) - 10z^{-1}Y(z) = X(z) = \frac{z}{z-1} \iff Y(z)\left(11 - \frac{10}{z}\right) = \frac{z}{z-1} \iff \frac{Y(z)}{z} =
$$

(b) Vérifier que :

$$
Y(z) = \frac{2}{11} \left( \frac{11z}{z - 1} - \frac{10z}{z - \frac{10}{11}} \right).
$$

- (c) En déduire l'expression de  $Y(z)$  sous forme d'une somme.
- 3. (a) Exprimer  $y(n)$  en fonction de n, pour tout nombre entier naturel n.
	- (b) Calculer la limite de  $y(n)$  quand n tend vers  $+\infty$ .

#### Partie C

On admet que  $y(n) = 2 - 2\left(\frac{10}{11}\right)^{n+1}$ .

- 1. Compléter le tableau de valeurs du signal numérique  $y$  figurant sur le document réponse numéro 1. Les résultats seront arrondis au centième.
- 2. Représenter graphiquement le signal numérique y sur la figure 1 du document réponse numéro 1.

#### Exercice 2 - Session 2010 10 points and the set of the set of the set of the set of the set of the set of the set of the set of the set of the set of the set of the set of the set of the set of the set of the set of the se

#### Spécialités CIRA, Électrotechnique, Génie optique, Systèmes électroniques, TPIL

Dans cet exercice, on se propose d'étudier dans la partie  $A$  une perturbation d'un signal continu et, dans la partie B, la correction de cette perturbation par un filtre analogique.

#### Partie A

Dans cet exercice, on note  $\tau$  une constante réelle appartenant à l'intervalle  $[0; 2\pi]$  et on considère les fonctions f et g définies sur l'ensemble  $\mathbb R$  des nombres réels, telles que :

- pour tout nombre réel t,  $f(t) = 1$ ;
- la fonction q est périodique de période  $2\pi$  et :

$$
\begin{cases}\ng(t) = 0 \quad \text{si } 0 \leq t < \tau \\
g(t) = 1 \quad \text{si } \tau \leq t < 2\pi\n\end{cases}
$$

Pour tout nombre réel  $t$ , on pose :

$$
h(t) = f(t) - g(t)
$$

La fonction  $h$  ainsi définie représente la perturbation du signal.

1. Les courbes représentatives des fonctions  $f$  et  $g$  sont tracées sur le **document réponse n° 2**. (figures 1 et 2).

Sur la figure 3 du **document réponse n<sup>o</sup> 2**, tracer la représentation graphique de la fonction h.

2. On admet que la fonction h est périodique de période  $2\pi$ . Pour tout nombre réel t, on définit la série de Fourier  $S(t)$  associée à la fonction h par

$$
S(t) = a_0 + \sum_{n=1}^{+\infty} (a_n \cos(nt) + b_n \sin(nt))
$$

- (a) Déterminer  $a_0$ .
- (b) Soit *n* un nombre entier supérieur ou égal à 1. Calculer

$$
\int_0^\tau \cos(nt) \, \mathrm{d}t
$$

et en déduire que

$$
a_n = \frac{1}{n\pi} \sin(n\tau).
$$

(c) Montrer que pour tout nombre entier n supérieur ou égal à 1,

$$
b_n = \frac{1}{n\pi} (1 - \cos(n\tau)).
$$

- 3. Soit *n* un nombre entier naturel. On associe à *n* le nombre réel  $A_n$  tel que :
	- $A_0 = a_0$  $\bullet$   $A_n =$  $\int a_n^2 + b_n^2$ n 2 si  $n$  est un nombre entier supérieur ou égal à 1. Montrer que, pour tout entier *n* supérieur ou égal à 1, on a :

$$
A_n = \frac{1}{n\pi} \sqrt{1 - \cos(n\tau)}.
$$

On suppose, pour toute la suite de l'exercice, que  $\tau =$ π 4 .

- 4. Compléter le tableau 1 du document réponse n<sup>o</sup> 3 avec des valeurs approchées à 10<sup>-5</sup> près.
- 5. La valeur efficace  $h_{\text{eff}}$  de la fonction h est telle que :

$$
h_{\text{eff}}^2 = \frac{1}{2\pi} \int_0^{2\pi} [h(t)]^2 \, \mathrm{d}t.
$$

- (a) Calculer  $h_{\text{eff}}^2$ .
- (b) Calculer une valeur approchée à 10<sup>-4</sup> près du nombre réel P défini par  $P = \sum$  $n=0$  $A_n^2$  $\frac{2}{n}$ .
- (c) Calculer une valeur approchée à  $10^{-2}$  près du quotient  $\frac{P}{h_{\text{eff}}^2}$ .

3

#### Partie B

On rappelle que j est le nombre complexe de module 1 et dont un argument est π 2 .

On considère la fonction de transfert H définie, pour tout nombre complexe p différent de  $-\frac{3}{2}$ 2 par :

$$
H(p) = \frac{3}{2p+3}.
$$

On définit la fonction r, pour tout nombre réel positif  $\omega$ , par :

$$
r(\omega) = |H(j\omega)|.
$$

Le but de cette partie est de déterminer le spectre d'amplitude du signal, noté  $k$ , obtenu en filtrant la perturbation h au moyen d'un filtre dont la fonction de transfert est H.

- 1. Montrer que  $r(\omega) = \frac{3}{\sqrt{9+4\omega^2}}$ .
- 2. Pour tout nombre entier naturel n, on définit le nombre réel positif  $B_n$  par :

$$
B_n = r(n) \times A_n,
$$

où  $A_n$  est le nombre réel positif défini dans la question 3 de la partie A.

Compléter le tableau 2 du document réponse n° 3, avec des valeurs approchées à  $10^{-5}$  près.

Le spectre d'amplitude du signal filtré k est donné par la suite des nombres réels  $B_n$ .

3. La figure 4 sur le **document réponse n<sup>o</sup> 3** donne le spectre d'amplitude de la perturbation h, c'est-à-dire une représentation graphique de la suite des nombres réels  $A_n$ .

Sur la figure 5 du **document réponse n<sup>o</sup> 3**, on a commencé de même à représenter la suite des nombres réels  $B_n$ .

Compléter cette représentation graphique à l'aide du tableau de valeurs n<sup>o 2</sup> du document réponse n° 3.

- 4. Une valeur approchée à 10<sup>-4</sup> près du carré de la valeur efficace du signal k est  $k_{\text{eff}}^2 \approx 0,0516$ .
	- (a) CaLculer une valeur approchée à 10<sup>-4</sup> près du nombre réel Q défini par  $Q = \sum$ 3  $n=0$  $B_n^2$  $\frac{2}{n}$ .
	- (b) Calculer une valeur approchée à  $10^{-1}$  près du quotient  $\frac{Q}{k_{\text{eff}}^2}$ .

On a étudié le spectre de Fourier d'une perturbatîon d'un signal. On ne peut pas négliger les raies de hautes fréquences de ce spectre. Le filtrage dissipe une part importante de l'énergie de la perturbation  $et$  les raies de hautes fréquences de la perturbation filtrée sont négligeables.

Document réponse numéro 1 à joindre à la copie

|                     |                       |  | -                                       | $\overline{\phantom{a}}$ |                       | $\overline{ }$ |
|---------------------|-----------------------|--|-----------------------------------------|--------------------------|-----------------------|----------------|
| $\eta(\eta)$<br>7 t | $\sim$ $\sim$<br>∪,ບບ |  | $\sim$ $\sim$<br>$\mathsf{v}\mathsf{v}$ |                          | $\sim$ $\sim$<br>ᆂᆞᆂᇦ | 1,30           |

Tableau de valeurs de la suite  $y$  (à compléter)

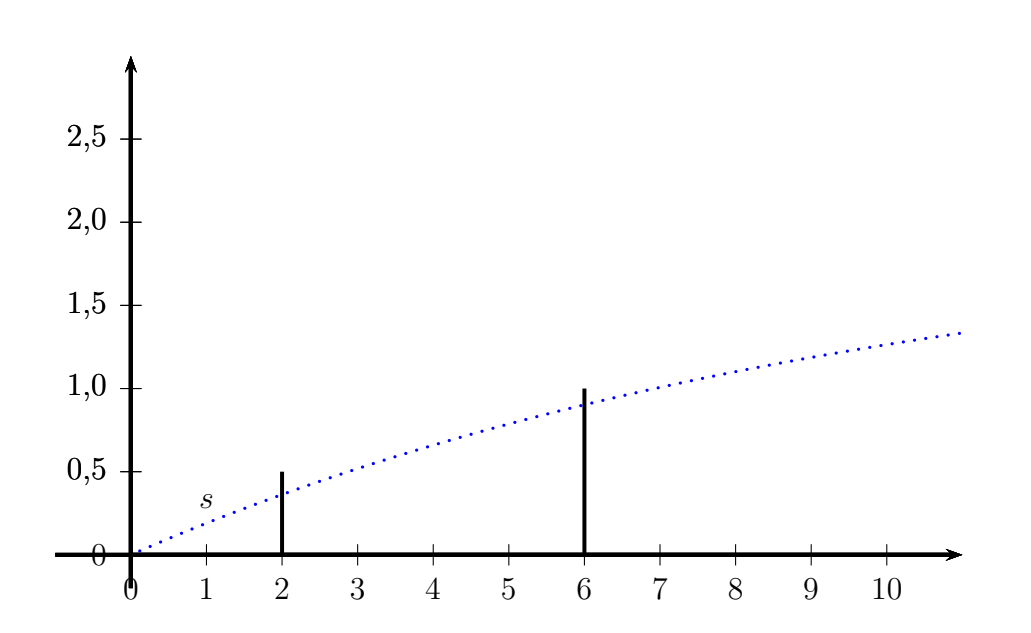

# Document réponse n° 2, à rendre avec la copie (exercice 1)

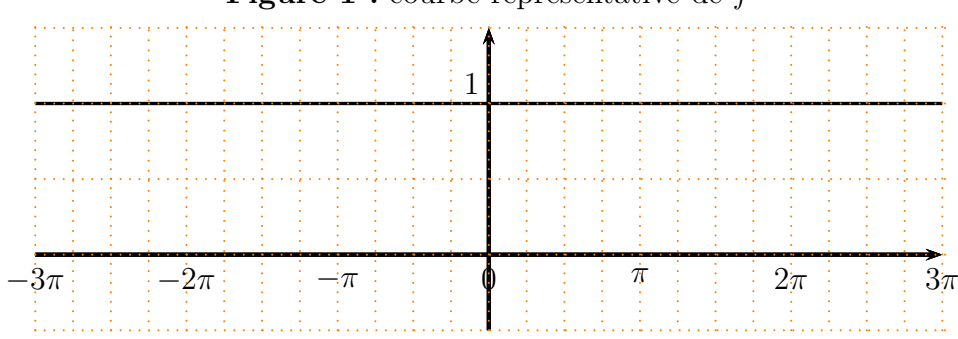

Figure 1 : courbe représentative de  $f$ 

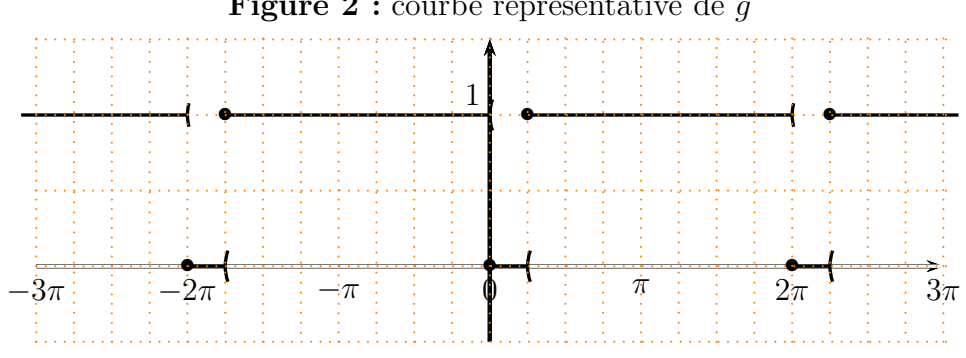

Figure 2 : courbe représentative de  $g$ 

Figure 3 : courbe représentative de  $h$ 

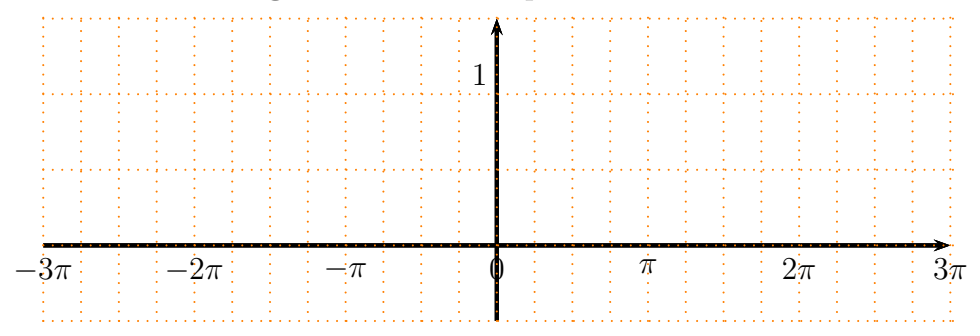

## <span id="page-6-0"></span>Document réponse n° 3, à rendre avec la copie (exercice 1)

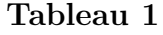

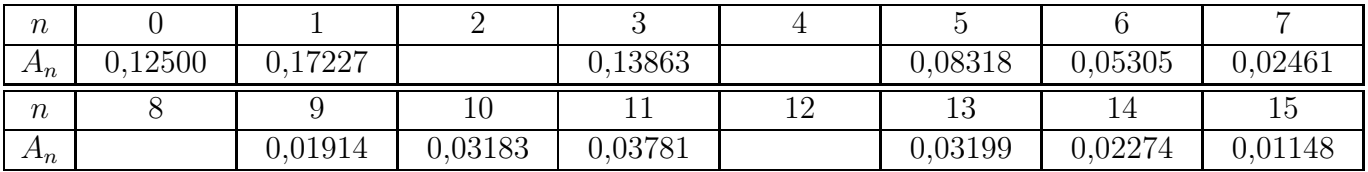

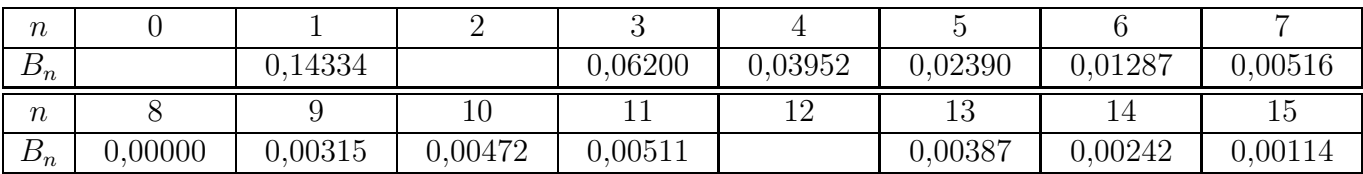

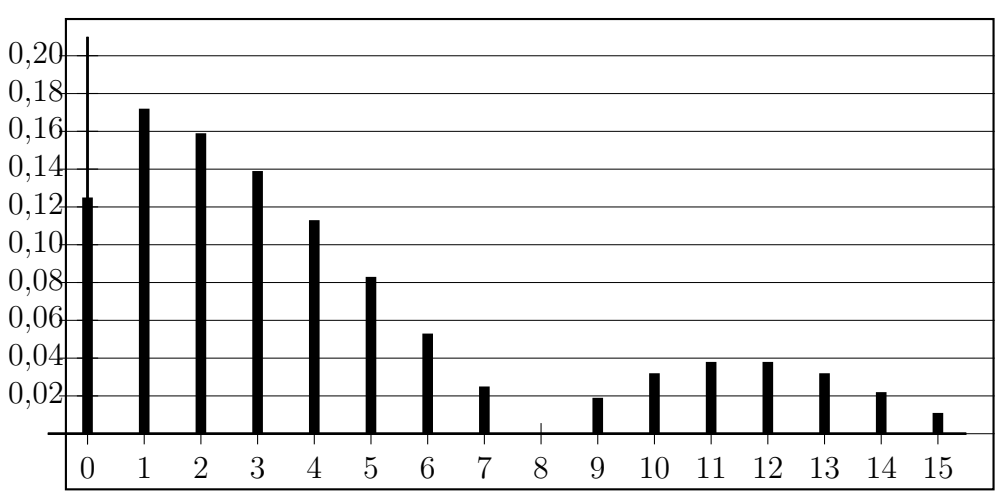

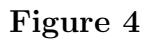

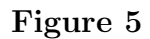

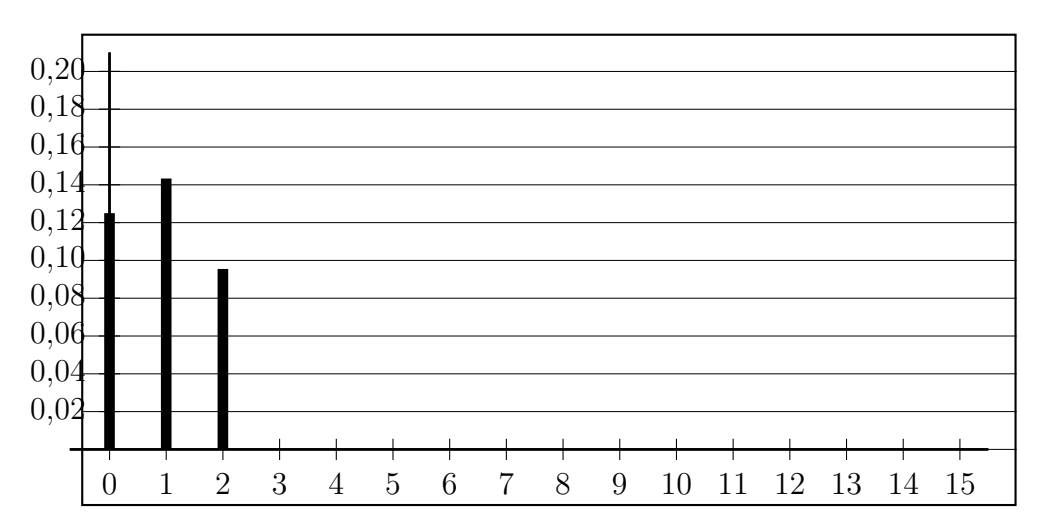

# Tableau 2